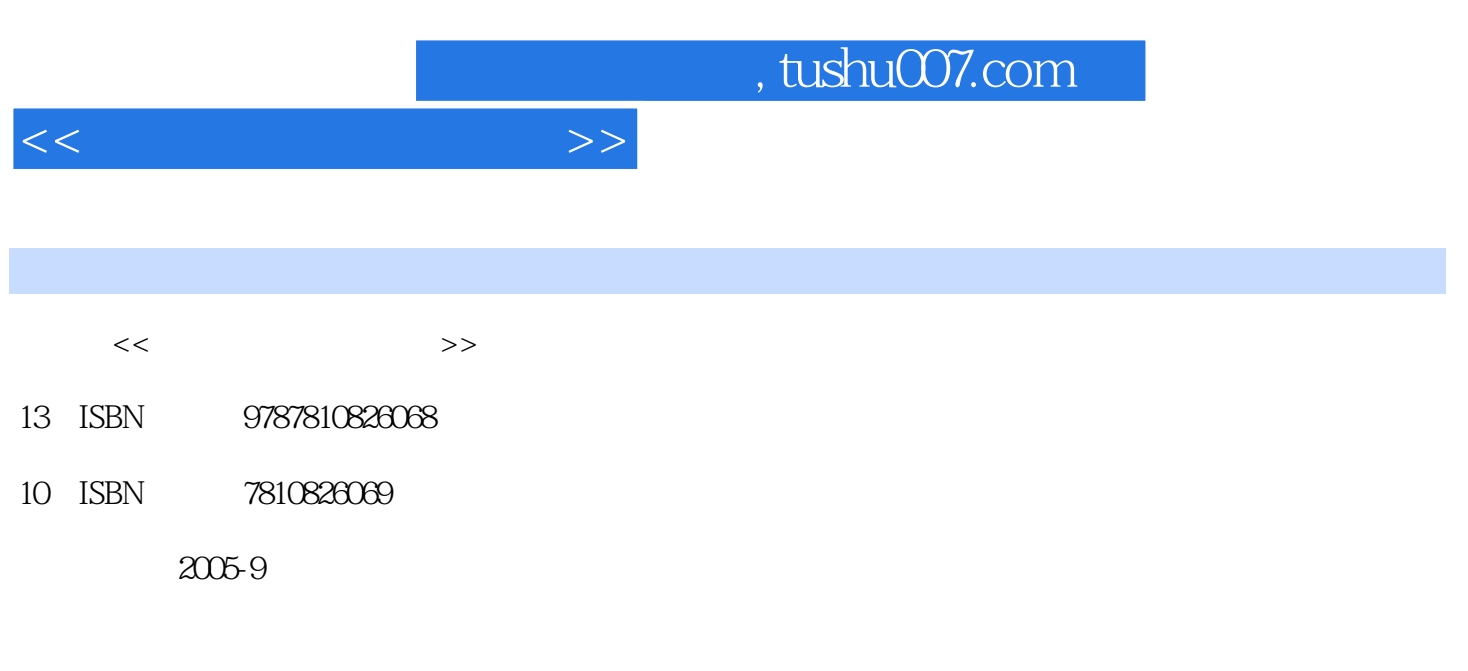

页数:284

PDF

更多资源请访问:http://www.tushu007.com

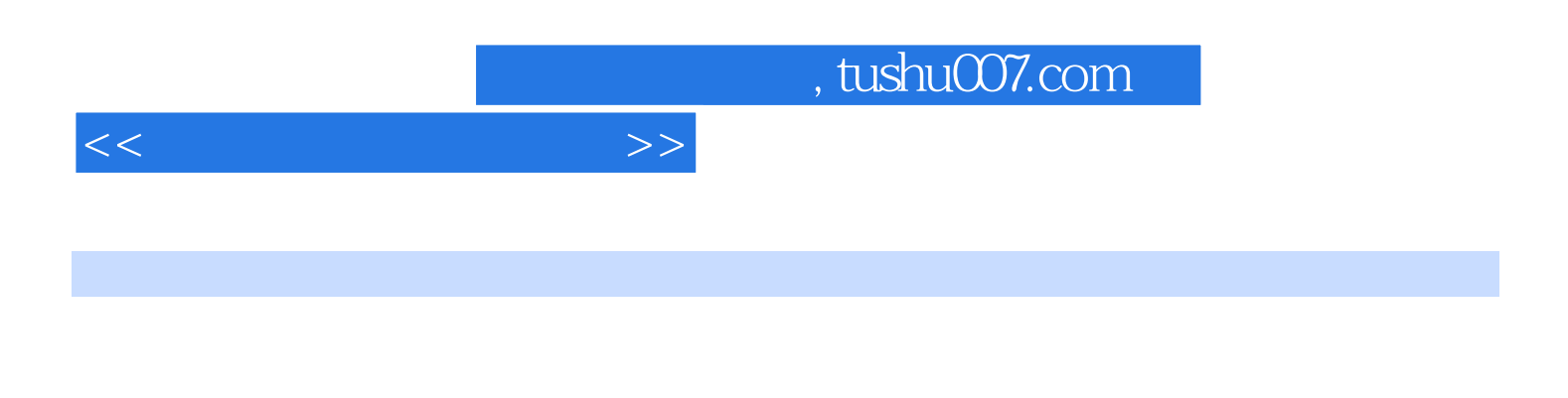

全书共分11章,分别讲解了多媒体课件制作基础知识、多媒体课件素材的获取与制作、利用Flash制作 Producerfor Powerpoint 2003

 $\begin{minipage}{0.9\linewidth} \text{Authorware} & \text{Micosoft} \\ \text{point 2003} & \text{HTML} & \text{Dreamweaver} \end{minipage}$ 

 $\overline{\phantom{a}}$ , tushu007.com

 $1.1$   $1.1$   $1.1$   $1.1$   $1.1$  $1.1.3$   $1.1.4$   $1.2$   $1.2.1$  $1.22$  1.2.3 1.3 1.31  $1.32$  1.3.3  $1.33$  1.34  $1.35$  $1.4$   $1.41$   $1.42$   $1.43$  $1.44$  1.4.5  $1.46$  1.4.7  $1.48$   $1.49$   $1.410$  "  $j$ "  $1.411$  $\Omega$  2.1  $\Omega$ 2.1.1 2.1.2 2.1.3 2.1.4 PowerPoint 2.1.5 Word 2.2 2.1 2.2.2 2.3 Photoshop 8.0<br>2.3 2.3 Photoshop 8.0 2.24 Fireworks MX 2004 2.3<br>2.3.2 2.3.3 Cool Edit 2000 2.31 2.3.3 Cool Edit 2000<br>2.4 a 2.35 2.3.4 Sound Forge 2.3.5 2.4 2.4  $241$   $242$   $243$  $3dsmax$  2.44  $2.45$  2.45  $2.5$  $251$  2.5.2 2.5.3 Premiere 7.0<br>2.5.3 Premiere 7.0<br>3.1.1 Flash MX 2004<br>3.2.1 3.2.2 3.2.3 2004 3.1.1 Flash MX 2004 3.1.2 Flash MX 2004 3.1.3 3.2  $321$   $322$   $323$  3.3 日全食模拟演示课件的制作 3.3.1 设计思路 3.3.2 应用功能分析 3.3.3 实现步骤……第4 Authorware 7.02 and  $5$  and  $Z$ +Z and  $6$  Microsoft Producer制作课件第7章 利用Windows Media Encoder 9.0制作流媒体课件第8章 利用Real Producer制作流 媒体课件第9章 利用流媒体工具制作课件第10章 认识HTML第11章 利用Dreamweaver MX 2004制作网络  $A$ 

<<多媒体课件制作技术>>

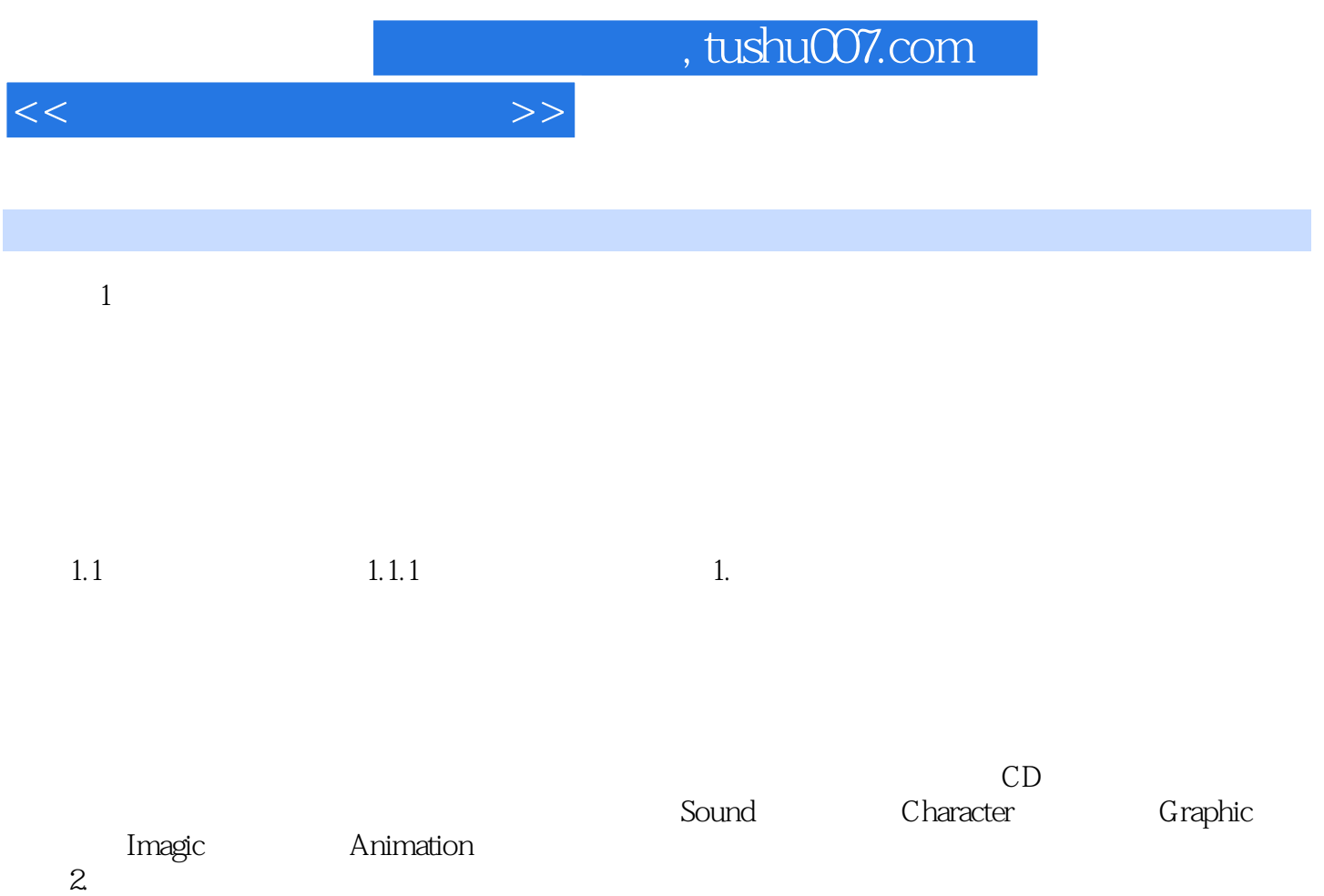

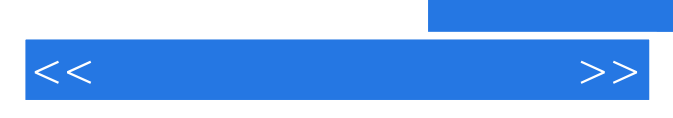

*Page 5*

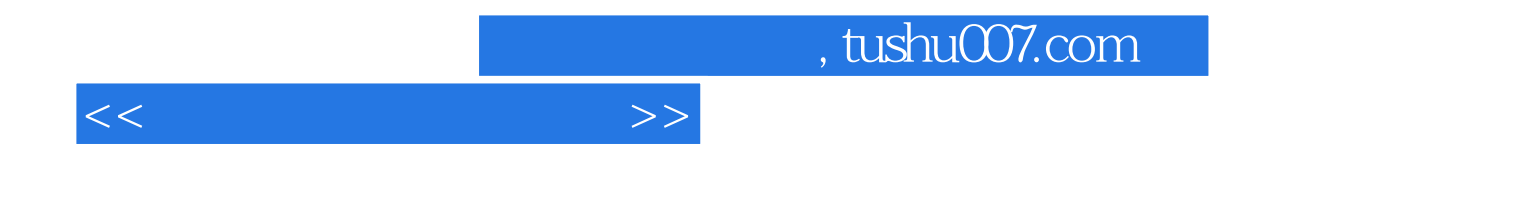

本站所提供下载的PDF图书仅提供预览和简介,请支持正版图书。

更多资源请访问:http://www.tushu007.com